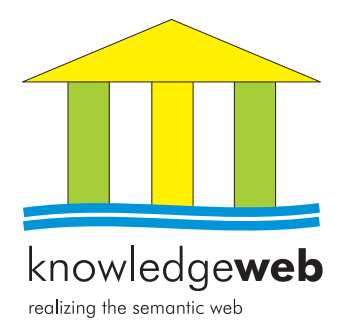

## D2.1.5 Prototypes of tools and benchmark suites for benchmarking ontology building tools

### Raúl García-Castro (Universidad Politécnica de Madrid)

### Abstract.

EU-IST Network of Excellence (NoE) IST-2004-507482 KWEB Deliverable D2.1.5 (WP2.1)

This deliverable describes the benchmark suites that are being used in the benchmarking of the interoperability of ontology development tools using RDF(S) as interchange language. It also describes a tool developed for automating the execution of the experiments in the WebODE platform.

Keyword list: benchmarking, benchmark suite, interoperability, RDF(S)

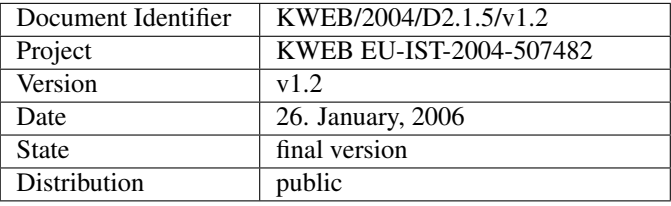

### Knowledge Web Consortium

This document is part of a research project funded by the IST Programme of the Commission of the European Communities as project number IST-2004-507482.

#### University of Innsbruck (UIBK) - Coordinator

Institute of Computer Science Technikerstrasse 13 A-6020 Innsbruck Austria Contact person: Dieter Fensel E-mail address: dieter.fensel@uibk.ac.at

#### France Telecom (FT)

4 Rue du Clos Courtel 35512 Cesson Sévigné France. PO Box 91226 Contact person : Alain Leger E-mail address: alain.leger@rd.francetelecom.com

#### Free University of Bozen-Bolzano (FUB)

Piazza Domenicani 3 39100 Bolzano Italy Contact person: Enrico Franconi E-mail address: franconi@inf.unibz.it

### Centre for Research and Technology Hellas / Informatics and Telematics Institute (ITI-CERTH)

1st km Thermi - Panorama road 57001 Thermi-Thessaloniki Greece. Po Box 361 Contact person: Michael G. Strintzis E-mail address: strintzi@iti.gr

#### National University of Ireland Galway (NUIG)

National University of Ireland Science and Technology Building University Road Galway Ireland Contact person: Christoph Bussler E-mail address: chris.bussler@deri.ie

### École Polytechnique Fédérale de Lausanne (EPFL)

Computer Science Department Swiss Federal Institute of Technology IN (Ecublens), CH-1015 Lausanne Switzerland Contact person: Boi Faltings E-mail address: boi.faltings@epfl.ch

#### Freie Universitat Berlin (FU Berlin) ¨

Takustrasse 9 14195 Berlin Germany Contact person: Robert Tolksdorf E-mail address: tolk@inf.fu-berlin.de

### Institut National de Recherche en

Informatique et en Automatique (INRIA) ZIRST - 655 avenue de l'Europe - Montbonnot Saint Martin 38334 Saint-Ismier France Contact person: Jérôme Euzenat E-mail address: Jerome.Euzenat@inrialpes.fr

#### Learning Lab Lower Saxony (L3S)

Expo Plaza 1 30539 Hannover Germany Contact person: Wolfgang Nejdl E-mail address: nejdl@learninglab.de

### The Open University (OU)

Knowledge Media Institute The Open University Milton Keynes, MK7 6AA United Kingdom Contact person: Enrico Motta E-mail address: e.motta@open.ac.uk

#### Universidad Politécnica de Madrid (UPM)

Campus de Montegancedo sn 28660 Boadilla del Monte Spain Contact person: Asunción Gómez Pérez E-mail address: asun@fi.upm.es

### University of Liverpool (UniLiv)

Chadwick Building, Peach Street L697ZF Liverpool United Kingdom Contact person: Michael Wooldridge E-mail address: M.J.Wooldridge@csc.liv.ac.uk

#### University of Sheffield (USFD)

Regent Court, 211 Portobello street S14DP Sheffield United Kingdom Contact person: Hamish Cunningham E-mail address: hamish@dcs.shef.ac.uk

#### Vrije Universiteit Amsterdam (VUA)

De Boelelaan 1081a 1081HV. Amsterdam The Netherlands Contact person: Frank van Harmelen E-mail address: Frank.van.Harmelen@cs.vu.nl

#### University of Karlsruhe (UKARL)

Institut fur Angewandte Informatik und Formale ¨ Beschreibungsverfahren - AIFB Universität Karlsruhe D-76128 Karlsruhe Germany Contact person: Rudi Studer E-mail address: studer@aifb.uni-karlsruhe.de

#### University of Manchester (UoM)

Room 2.32. Kilburn Building, Department of Computer Science, University of Manchester, Oxford Road Manchester, M13 9PL United Kingdom Contact person: Carole Goble E-mail address: carole@cs.man.ac.uk

#### University of Trento (UniTn)

Via Sommarive 14 38050 Trento Italy Contact person: Fausto Giunchiglia E-mail address: fausto@dit.unitn.it

#### Vrije Universiteit Brussel (VUB)

Pleinlaan 2, Building G10 1050 Brussels Belgium Contact person: Robert Meersman E-mail address: robert.meersman@vub.ac.be

### Work package participants

The following partners have taken an active part in the work leading to the elaboration of this document, even if they might not have directly contributed to writing parts of this document:

Centre for Research and Technology Hellas École Polytechnique Fédérale de Lausanne Free University of Bozen-Bolzano Institut National de Recherche en Informatique et en Automatique Learning Lab Lower Saxony National University of Ireland Galway Universidad Politécnica de Madrid University of Karlsruhe University of Manchester University of Sheffield University of Trento Vrije Universiteit Amsterdam Vrije Universiteit Brussel

# Changes

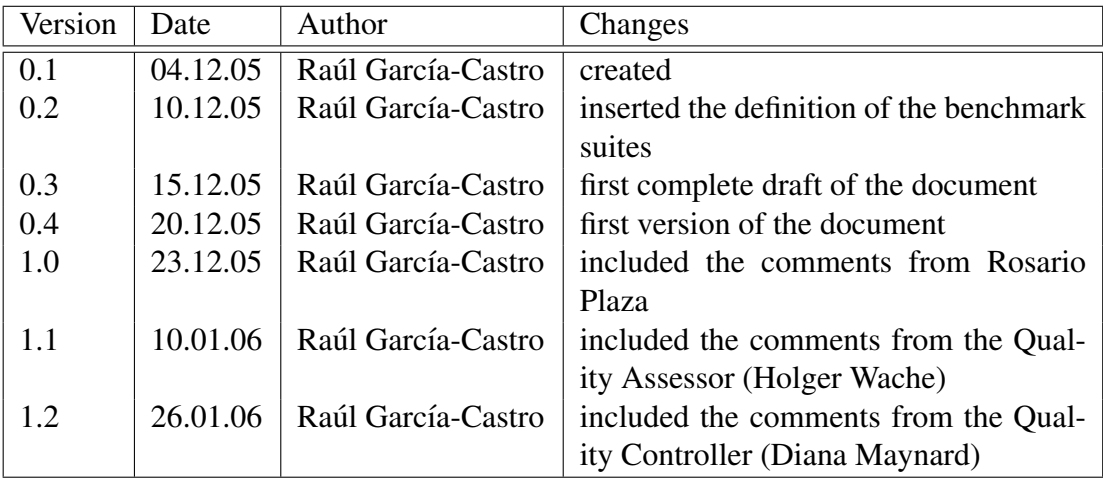

## Executive Summary

In 2005, an activity for benchmarking the interoperability of ontology development tools was started in Knowledge Web; its goal was to know the current interoperability between these tools and to improve it.

This deliverable presents the benchmark suites to be used in the experimentation that is being performed for benchmarking the interoperability of ontology development tools using RDF(S) as interchange language. The benchmark suites are the following:

- RDF(S) Import Benchmark Suite. It can be used to evaluate the RDF(S) import functionalities of ontology development tools.
- RDF(S) Export Benchmark Suite. It can be used to evaluate the RDF(S) export functionalities of ontology development tools.
- RDF(S) Interoperability Benchmark Suite. It can be used to evaluate the interoperability between two ontology development tools using RDF(S) as interchange language.

The deliverable also presents *rdfsbs*, a Java application that automates part of the execution of the benchmarking experiments for the WebODE ontology engineering workbench.

## **Contents**

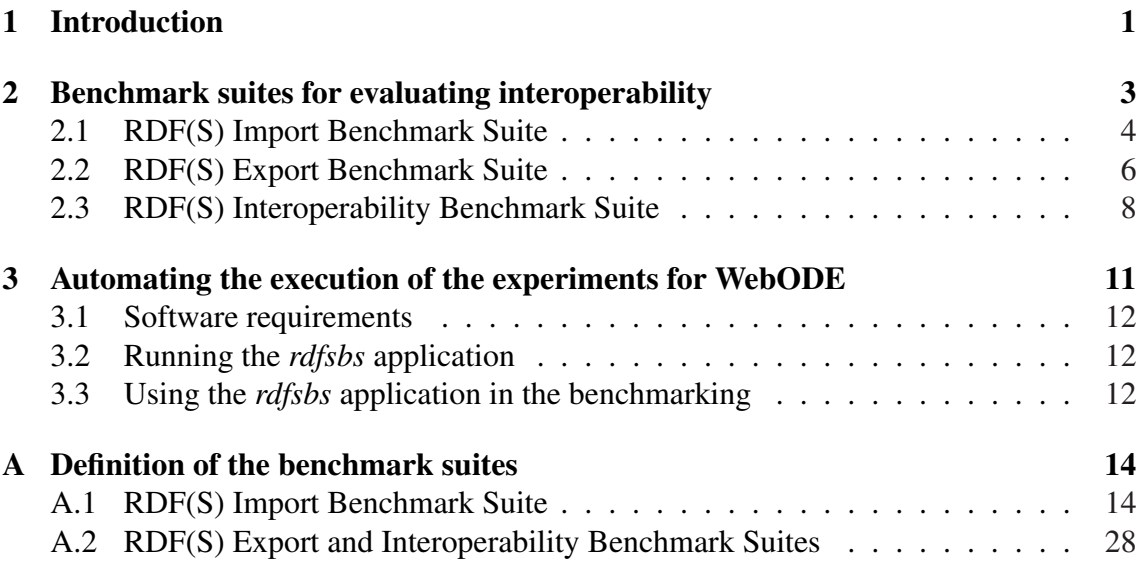

# Chapter 1

## Introduction

In Knowledge Web, different benchmarking activities are being (and will be) performed to improve the quality of ontology tools and to learn from the best practices performed when developing this tools. This allows achieving a great improvement in the quality of ontology tools and obtaining recommendations not just for the tool developers but also for the entire community. One of these benchmarking activities is that of the interoperability of ontology development tools using RDF(S) as interchange language<sup>1</sup>, that has started in 2005, and to which the content of this deliverable is related.

In the Knowledge Web deliverable 2.1.1 [Wache *et al.*, 2004], an overview of benchmarking and its main related areas was presented: software experimentation and measurement. Deliverable 2.1.4 [García-Castro *et al.*, 2004] proposed the methodology for benchmarking ontology development tools being used in the interoperability benchmarking.

This deliverable presents, in Chapter 2, the definitions of the benchmark suites being used in the *Experimentation* phase of the interoperability benchmarking and guidelines on how to use these benchmark suites. The first definition of the benchmark suites underwent a consensus process. Therefore, the benchmark suites presented in this deliverable are the updated and improved versions of the first benchmark suites, according to the changes proposed by the benchmarking participants.

The benchmark suites here presented can be used by tool developers to evaluate the RDF(S) import and export capabilities of their tools, and the interoperability between their tools and other tools using RDF(S) as ontology interchange language. These benchmark suites can also be used by end users of the tools to help them to choose between several tools, as executing the benchmark suites does not require to have a deep knowledge about the tools.

During the experimentation, the execution of the benchmark suites was performed mainly manually. Nevertheless, a Java application was developed at the UPM in order to

<sup>&</sup>lt;sup>1</sup>http://knowledgeweb.semanticweb.org/benchmarking\_interoperability/

automate the execution of the benchmark suites for the WebODE ontology engineering workbench [Arpírez *et al.*, 2003]. Chapter 3 presents this application as an example on how to automate the execution of the benchmark suites and is intended to serve as an inspiration for further implementations for other systems.

Finally, Appendices A.1 and A.2 include the complete definition of the benchmark suites.

### Chapter 2

## Benchmark suites for evaluating interoperability

This chapter presents the benchmark suites that are being used in the benchmarking of the interoperability of ontology development tools using RDF(S) for ontology interchange.

Evaluating the interoperability of ontology development tools using RDF(S) for ontology interchange requires that the importers and exporters from/to RDF(S) of these tools work accurately in order to interchange ontologies correctly. Therefore, this evaluation includes two consecutive steps:

- To evaluate the RDF(S) importers and exporters of ontology development tools using the RDF(S) Import Benchmark Suite (presented in Section 2.1) and the RDF(S) Export Benchmark Suite (presented in Section 2.2) respectively.
- To evaluate the ontology interchange between ontology development tools using the RDF(S) Interoperability Benchmark Suite (presented in Section 2.3).

Different benchmark suites must be used for evaluating the import and the export from/to RDF(S). The reason of this is that the ontologies to consider when evaluating the import of ontologies from RDF(S) to an ontology development tool and the ontologies to consider when evaluating the export of ontologies from an ontology development tool to RDF(S) must be modelled according to different knowledge models: the RDF(S) knowledge model in the case of the import and a common knowledge model of the ontology development tools in the case of the export. For example, in ontology development tools both object and datatype properties can be used for modelling ontologies while in RDF(S) only properties can be used. If the tools to evaluate were RDF(S)-based, only one benchmark suite should be defined, as the knowledge models of the tools and RDF(S) would be the same. Nevertheless, this is not the case when considering ontology development tools.

When evaluating the export and the interoperability, as the knowledge model taken

into account for defining the ontologies has been a common knowledge model of the ontology development tools, the ontologies to consider are the same. Nevertheless, the benchmark suites are different as their intended use, their input, their results, and the process to follow for executing them are different.

The three benchmark suites presented in this chapter follow the same structure, as they were designed according to the same general requirements. These requirements state that the benchmark suites must:

- Be simple and interpretable, providing different ways of representing the benchmarks: in natural language, in the RDF/XML syntax, graphically, etc.
- Be easy to use by both ontology tool users and developers.
- Be defined at a high level of abstraction, so they are not biased towards a certain tool or tools.
- Represent the different structures of ontologies commonly used when developing ontologies.

### 2.1 RDF(S) Import Benchmark Suite

The RDF(S) Import Benchmark Suite is a benchmark suite that can be used to evaluate the RDF(S) import functionalities of Semantic Web tools. Altough it was developed having in mind ontology development tools, it can be used to evaluate any other tool capable of importing RDF(S).

The RDF(S) Import Benchmark Suite is composed of 82 benchmarks that check the correct import of RDF(S) ontologies. These benchmarks can be of two types, those that depend on the RDF(S) knowledge model, and those that depend on the RDF(S) syntax chosen:

- Benchmarks that depend on the knowledge model. These benchmarks check the correct import of RDF(S) ontologies that model simple combinations of the components of the RDF(S) knowledge model. The RDF(S) components considered in this benchmark suite are the most frequently used for modelling ontologies in ontology development tools: *rdfs:Class*, *rdf:Property*, *rdfs:Literal*, *rdf:type*, *rdfs:subClassOf*, *rdfs:subPropertyOf*, *rdfs:domain*, and *rdfs:range*; not dealing with the rest of the RDF(S) components. This group of benchmarks is classified in the following categories:
	- Class benchmarks
	- Metaclass benchmarks
	- Subclass benchmarks
- Class and property benchmarks
- Single property benchmarks
- Subproperty benchmarks
- Property with domain and range benchmarks
- Instance benchmarks
- Instance and property benchmarks
- Benchmarks that depend on the syntax. These benchmarks check the correct import of RDF(S) ontologies with the different variants of the RDF/XML syntax, as stated in the RDF/XML specification. This group of benchmarks is classified in the following categories:
	- URI reference benchmarks
	- Empty node benchmarks
	- Multiple properties benchmarks
	- Types node benchmarks
	- String literal benchmarks
	- Blank node benchmarks
	- Language identification benchmarks

The method followed for defining the RDF(S) Import Benchmark Suite is described in [García-Castro and Gómez-Pérez, 2005].

Appendix A.1 includes the complete definition of the RDF(S) Import Benchmark Suite. Each benchmark is defined according to:

- An identifier for tracking the different benchmarks.
- A description of the benchmark in natural language.
- A graphical representation of the ontology to be imported in the benchmark.
- A file containing the ontology to be imported in the RDF/XML syntax.

The RDF(S) Import Benchmark Suite definition is available in a public web page<sup>1</sup>, all the RDF(S) files to import can be downloaded from a single file<sup>2</sup>, and templates are provided for collecting the execution results $3$ .

In order to execute the benchmarks, the steps to follow are:

<sup>1</sup>http://knowledgeweb.semanticweb.org/benchmarking interoperability/ rdfs import benchmark suite.html

<sup>&</sup>lt;sup>2</sup>http://knowledgeweb.semanticweb.org/benchmarking\_interoperability/files/import\_files.zip

<sup>&</sup>lt;sup>3</sup>http://knowledgeweb.semanticweb.org/benchmarking\_interoperability/templates/

RDFS Import Benchmark Suite Template.xls

- 1. To model into the tool the expected ontology resulting from importing the RDF(S) ontology.
- 2. To import the file with the RDF(S) ontology into the tool.
- 3. To compare the imported ontology with the expected ontology and to check whether they are the same.

Although these steps can be performed manually, some automatic means of performing them (or part of them) is highly advised when dealing with many benchmarks, especially for comparing the expected and imported ontologies.

The evaluation criteria used for the benchmark suite are:

- Modeling (YES/NO). The tool is able to model the ontology components described in the benchmark.
- Execution (OK/FAIL). The execution of the benchmark is normally carried out without any problem, and the tool always produces its expected result. In the case of a failed execution, further information is required:
	- The reasons for failing the benchmark execution.
	- If the tool was corrected to pass a benchmark, the changes performed.
- Information added or lost. The information added or lost in the ontology interchange when executing the benchmark.

### 2.2 RDF(S) Export Benchmark Suite

The RDF(S) Export Benchmark Suite is a benchmark suite that can be used to evaluate the RDF(S) export functionalities of Semantic Web tools. Altough it was developed having in mind ontology development tools, it can be used to evaluate any other tool capable of exporting to RDF(S).

The RDF(S) Export Benchmark Suite is composed of 66 benchmarks that check the correct export of ontologies to RDF(S). These benchmarks can be of two types, those that depend on the knowledge model of the tools, and those that depend on the restrictions of RDF(S) for representing certain characters in URIs:

• Benchmarks that depend on the knowledge model. These benchmarks check the correct export to RDF(S) of ontologies that model simple combinations of the components of the knowledge model of the tools. The components considered in these benchmarks are the most frequently used for modelling ontologies in ontology development tools, and are present in the knowledge models of these tools:

classes and class hierarchies, object and datatype properties, instances, and literals; not dealing with the rest of the components specific to each tool. This group of benchmarks is classified in the following categories:

- Class benchmarks
- Metaclass benchmarks
- Subclass benchmarks
- Class and object property benchmarks
- Class and datatype property benchmarks
- Object property benchmarks
- Datatype property benchmarks
- Instance benchmarks
- Instance and object property benchmarks
- Instance and datatype property benchmarks
- Benchmarks that depend on character restrictions. These benchmarks check the correct export to RDF(S) of ontologies with concepts and properties whose names include characters that are not allowed for representing RDF(S) or XML URIs. This group of benchmarks is classified in the following categories:
	- Concepts and properties whose names start with a character that is not a letter or  $\cdot$   $\cdot$
	- Concepts and properties with spaces in their names
	- Concepts and properties with URI reserved characters in their names  $($ ;', '/',  $'$ ?', ':', '@', '&', '=', '+', '\$', ',')
	- Concepts and properties with XML delimiter characters in their names  $(';')$ ,  $'$ ;,','#', '%', '"')

The method used to define this benchmark suite is similar to the one used for defining the RDF(S) Import Benchmark Suite [García-Castro and Gómez-Pérez, 2005].

Appendix A.2 includes the complete definition of the RDF(S) Export Benchmark Suite. Each benchmark is defined according to:

- An **identifier** for tracking the different benchmarks.
- A description of the benchmark in natural language.
- A graphical representation of the ontology to be imported in the benchmark.
- The **instantiation** of the ontology described in the benchmark for the tool, using the vocabulary and the components of the tool.

The RDF(S) Export Benchmark Suite definition is available in a public web page<sup>4</sup> and templates are provided for collecting the execution results<sup>5</sup>.

In order to execute the benchmarks, the steps to follow are:

- 1. To define in RDF(S) the expected ontology resulting from exporting the ontology.
- 2. To model into the tool the ontology described in the benchmark.
- 3. To export the ontology modelled using the tool to RDF(S).
- 4. To compare the exported RDF(S) ontology with the expected RDF(S) ontology to check whether they are the same.

Although these steps can be performed manually, some automatic means of performing them (or part of them) is highly advised when dealing with many benchmarks, especially for comparing the expected and exported ontologies.

The evaluation criteria used for the benchmark suite are:

- Modeling (YES/NO). The tool is able to model the ontology components described in the benchmark.
- **Execution** (OK/FAIL/N.E.). The execution of the benchmark is normally carried out without any problem, and the tool always produces its expected result. As there may be a benchmark that defines an ontology that cannot be modelled in a certain tool, the result can also be *N.E.* (Non Executed) meaning that, as the tool cannot model the ontology, the benchmark cannot be executed. In the case of a failed execution, further information is required:
	- The reasons for failing the benchmark execution.
	- If the tool was corrected to pass a benchmark, the changes performed.
- Information added or lost. The information added or lost in the ontology interchange when executing the benchmark.

### 2.3 RDF(S) Interoperability Benchmark Suite

The RDF(S) Interoperability Benchmark Suite is a benchmark suite that can be used to evaluate the interoperability of Semantic Web tools using RDF(S) as interchange language

<sup>4</sup>http://knowledgeweb.semanticweb.org/benchmarking interoperability/ rdfs export benchmark suite.html

<sup>5</sup>http://knowledgeweb.semanticweb.org/benchmarking interoperability/templates/ RDFS Export Benchmark Suite Template.xls

by testing the interchange of ontologies, from one origin tool to a destination one, and vice versa. Altough it was developed having in mind ontology development tools, it can be used to evaluate any other tool capable of importing from and exporting to RDF(S).

The RDF(S) Interoperability Benchmark Suite is composed of 66 benchmarks that check the correct interchange of ontologies between two tools. The benchmark suite considers the interchange of a common core of the knowledge modelling components most frequently used for modelling ontologies: classes and class hierarchies, object and datatype properties, instances, and literals. As these components are the same as those in the RDF(S) Export Benchmark Suite, the definition of the RDF(S) Interoperability Benchmark Suite is identical to the RDF(S) Export Benchmark Suite, as presented in Appendix A.2.

The RDF(S) Interoperability Benchmark Suite definition is available in a public web page<sup>6</sup> and templates are provided for collecting the execution results<sup>7</sup>. In the case of evaluating the interoperability from the tools that have already executed the RDF(S) Export Benchmark Suite, a file can be downloaded which contains the RDF(S) files exported by these tools $8$ .

In order to execute the benchmarks, the steps to follow are:

- 1. To define in the destination tool the expected ontology resulting from interchanging the ontology.
- 2. To model into the origin tool the ontology described in the benchmark.
- 3. To export the ontology modelled using the origin tool to RDF(S).
- 4. To import the RDF(S) file exported by the origin tool into the destination tool.
- 5. To compare the interchanged ontology with the expected ontology and to check whether they are the same.

Although these steps can be performed manually, some automatic means of performing them (or part of them) is highly advised when dealing with many benchmarks, especially for comparing the expected and interchanged ontologies.

The evaluation criteria used for the benchmark suite are:

• **Modeling** (YES/NO). The tool is able to model the ontology components described in the benchmark.

<sup>6</sup>http://knowledgeweb.semanticweb.org/benchmarking interoperability/ rdfs interoperability benchmark suite.html

<sup>7</sup>http://knowledgeweb.semanticweb.org/benchmarking interoperability/templates/ Interoperability Templates.xls

<sup>&</sup>lt;sup>8</sup>http://knowledgeweb.semanticweb.org/benchmarking\_interoperability/stage\_1\_results/ RDFS Exported Files.zip

- Execution (OK/FAIL/N.E.). The execution of the benchmark is normally carried out without any problem, and the tool always produces its expected result. As there may be a benchmark that defines an ontology that cannot be modelled in a certain tool, the result can also be *N.E.* (Non Executed) meaning that, as the tool cannot model the ontology, the benchmark cannot be executed. In the case of a failed execution, further information is required:
	- The reasons for failing the benchmark execution.
	- If the tool was corrected to pass a benchmark, the changes performed.
- Information added or lost. The information added or lost in the ontology interchange when executing the benchmark.

### Chapter 3

## Automating the execution of the experiments for WebODE

The *rdfsbs* Java application was developed to diminish the effort needed for executing the benchmark suites over the WebODE ontology engineering workbench<sup>1</sup> and to provide an easy execution of these benchmark suites. This application allows to automatically perform most of the benchmarking experimentation in WebODE.

Although this application can be only used with WebODE, it can serve as an inspiration for automating the execution of the benchmark suites on other systems.

The tasks that the *rdfsbs* application automates are the following:

- To import RDF(S) files into WebODE.
- To export WebODE ontologies to RDF(S) files.
- To create text files describing all the components of ontologies for comparing ontologies, so as to avoid the manual inspection of the ontologies using WebODE.
- To create in WebODE the ontologies described in the benchmarks using WebODE's ontology management API.

The *rdfsbs* application is specific to WebODE, as it uses WebODE's ontology management API for creating ontologies and ontology descriptions and for importing and exporting ontologies.

<sup>1</sup>http://webode.dia.fi.upm.es/

### 3.1 Software requirements

The requirements for executing the *rdfsbs* application are those required when the WebODE system is running, and these are the following:

- Windows 2000/XP
- Java  $1.4.2$
- Oracle 8.1.7
- Minerva version 1 build 15
- WebODE version 2 build 110

### 3.2 Running the *rdfsbs* application

The source code of the *rdfsbs* application can be downloaded from the Knowledge Web portal<sup>2</sup>. Using the application does not require a specific installation but just to compile the source code.

*rdfsbs* is a command-line application. It requires one argument that can be either *-import* or *-export*. If executed with the *-import* argument, it executes the benchmarks of the RDF(S) Import Benchmark Suite, and if executed with the *-export* argument, it executes the benchmarks of the RDF(S) Export Benchmark Suite. In the case of inserting a wrong argument or an incorrect number of arguments, it exits with an error message and shows how to use it:

Usage: RunBenchmarks <argument> -import : Run RDF(S) import benchmarks -export : Run RDF(S) export benchmarks

### 3.3 Using the *rdfsbs* application in the benchmarking

This section describes how the *rdfsbs* application can be used to perform the different experiments required in the interoperability benchmarking.

The steps to follow for executing the RDF(S) Import Benchmark Suite are the following:

<sup>&</sup>lt;sup>2</sup>http://knowledgeweb.semanticweb.org/semanticportal/rdfsbs\_v1.0\_source.zip

- 1. To define in natural language the expected ontologies resulting from importing the RDF(S) files.
- 2. To execute the *rdfsbs* application with the *-import* argument. The application imports the RDF(S) files into WebODE and, for each imported ontology, it creates a text file with the description of this imported ontology.
- 3. To manually compare the description of the imported ontologies with the expected ontologies defined in natural language and to check whether they are the same.

The steps to follow for executing the RDF(S) Export Benchmark Suite are the following:

- 1. To define in RDF(S) the expected ontologies resulting from exporting the ontologies defined in the benchmarks.
- 2. To execute the *rdfsbs* application with the *-export* argument. The application creates the ontologies described in the benchmarks into WebODE and exports these ontologies to RDF(S) files.
- 3. To manually compare the exported RDF(S) ontologies with the expected RDF(S) ontologies to check whether they are the same.

The steps to follow for executing the RDF(S) Interoperability Benchmark Suite are the same that for executing the RDF(S) Import Benchmark Suite. In the RDF(S) Interoperability Benchmark Suite the RDF(S) files to import are those that were previously exported to RDF(S) by the other tools.

## Appendix A

## Definition of the benchmark suites

### A.1 RDF(S) Import Benchmark Suite

The 82 benchmarks that compose the RDF(S) Import Benchmark Suite are defined in Table A.1.

| $\mathbf{Id}$   | <b>Description</b>                                                                                   | Graphical                                            |
|-----------------|----------------------------------------------------------------------------------------------------|------------------------------------------------------|
|                 |                                                                                                    | representation                                       |
|                 | <b>Class benchmarks</b>                                                                              |                                                      |
| I <sub>01</sub> | Import just one class                                                                                | C <sub>1</sub>                                       |
| <b>I02</b>      | Import several classes with no properties between<br>them                                            | C <sub>1</sub>                                       |
|                 | <b>Metaclass benchmarks</b>                                                                          |                                                      |
| I <sub>03</sub> | Import one class that is instance of another class,<br>being this last class instance of a third one | C1<br>iko<br>C <sub>2</sub><br>iko<br>C <sub>3</sub> |

Table A.1: Definition of the import benchmarks

| Id         | <b>Description</b>                                                                                   | <b>Graphical</b><br>representation                               |
|------------|----------------------------------------------------------------------------------------------------|------------------------------------------------------------------|
| I04        | Import one class that is instance of several classes                                                 | C <sub>3</sub><br>C <sub>2</sub><br>iko<br>iko<br>C1             |
| I05        | Import several classes that are instance of the same<br>class                                        | C <sub>1</sub><br>iko<br>iko<br>C <sub>2</sub><br>C <sub>3</sub> |
| <b>I06</b> | Import one class that is instance of another class<br>and viceversa                                  | C1<br>iko<br>iko<br>C2                                           |
| <b>I07</b> | Import just one class that is instance of himself                                                    | iko<br>C <sub>1</sub>                                            |
|            | <b>Subclass benchmarks</b>                                                                           |                                                                  |
| <b>IO8</b> | Import one class that is subclass of another class,<br>being this last class subclass of a third one | C1<br>sc<br>C2<br>C <sub>3</sub>                                 |
| I09        | Import one class that is subclass of several classes                                                 | C <sub>3</sub><br>C1                                             |

Table A.1 – continued from previous page

| Id         | <b>Description</b>                                                                                                    | Graphical                                    |
|------------|----------------------------------------------------------------------------------------------------|----------------------------------------------|
|            |                                                                                                    | representation                               |
| 110        | Import several classes that are subclass of the same<br>class                                                                                                    | sc<br>C3                                     |
| I11        | Import one class that is subclass of another class<br>and viceversa, forming a cycle                                                                                                    | sc<br>sc                                     |
| I12        | Import just one class that is subclass of himself,<br>forming a cycle                                                                                                    | sc<br>$\mathrm{C}^{\cdot}$                   |
|            | <b>Class and property benchmarks</b>                                                                                                    |                                              |
| <b>I13</b> | Import one class that has a property with another<br>class. The property is supposed to be defined with<br>a domain and a range of some metaclass of the<br>classes (such as rdfs:Class)                  | P <sub>1</sub><br>C1                         |
| I14        | Import one class that has the same property with<br>several classes. The property is supposed to be de-<br>fined with a domain and a range of some metaclass<br>of the classes (such as rdfs:Class)       | P1<br>C <sub>1</sub><br>C <sub>3</sub><br>P1 |
| <b>I15</b> | Import several classes that have the same property<br>with the same class. The property is supposed to be<br>defined with a domain and a range of some meta-<br>class of the classes (such as rdfs:Class) | P1<br>C2<br>CI<br>C3<br>P1                   |

Table A.1 – continued from previous page

| Id         | <b>Description</b>                                                                                                    | <b>Graphical</b>                                         |
|------------|----------------------------------------------------------------------------------------------------|----------------------------------------------------------|
|            |                                                                                                    | representation                                           |
| I16        | Import just one class that has a property with itself.<br>The property is supposed to be defined with a do-<br>main and a range of some metaclass of the classes<br>(such as rdfs:Class)                | P1                                                       |
| 117        | Import just one class that has a property with a lit-<br>eral. The property is supposed to be defined with<br>a domain and a range of some metaclass of the<br>classes (such as rdfs:Class)             | P1<br>"Literal 1"<br>C <sub>1</sub>                      |
| <b>I18</b> | Import just one class that has the same property<br>with several literals. The property is supposed to<br>be defined with a domain and a range of some<br>metaclass of the classes (such as rdfs:Class) | P1<br>"Literal 1"<br>C <sub>1</sub><br>"Literal 2"<br>PI |
|            | <b>Single property benchmarks</b>                                                                                                    |                                                          |
| I19        | Import just one property                                                                                                    |                                                          |
|            |                                                                                                    | P <sub>1</sub>                                           |
| <b>I20</b> | Import several properties                                                                                                    |                                                          |
|            |                                                                                                    | P <sub>1</sub><br>P <sub>2</sub><br>P3                   |
|            | <b>Subproperty benchmarks</b>                                                                                                    |                                                          |
| I21        | Import one property that is subproperty of another<br>property that is subproperty of a third one                                                                                                    | P <sub>1</sub><br>sp<br>P <sub>2</sub><br>sp<br>P3       |

Table A.1 – continued from previous page

| Id  | <b>Description</b>                                                                                                    | Graphical                                                              |
|-----|----------------------------------------------------------------------------------------------------|------------------------------------------------------------------------|
|     |                                                                                                    | representation                                                         |
| I22 | Import one property that is subproperty of several<br>properties                                                               | P <sub>2</sub><br>P <sub>3</sub><br>$s\bar{p}$<br>šp<br>P <sub>1</sub> |
| I23 | Import several properties that are subproperty of<br>the same property                                                         | P <sub>1</sub><br>sp<br>P <sub>2</sub><br>P <sub>3</sub>               |
| I24 | Import one property that is subproperty of another<br>property and viceversa                                                   | P <sub>1</sub><br>sp<br>sp<br>P2                                       |
| I25 | Import just one property that is subproperty of<br>himself                                                                     | sp<br>$\rm P1$                                                         |
|     | Property with domain and range benchmarks                                                                                      |                                                                        |
| I26 | Import just one property that has as domain a re-<br>source and as range another resource, without the<br>resource definitions | P1<br>R <sub>1</sub><br>R <sub>2</sub>                                 |
| I27 | Import just one property that has as domain a class,<br>with the class defined in the ontology                                 | P1<br>d<br>$\mathrm{C}1$                                               |

Table A.1 – continued from previous page

| Id         | <b>Description</b>                                                                                       | <b>Graphical</b><br>representation      |
|------------|----------------------------------------------------------------------------------------------------|-----------------------------------------|
| <b>I28</b> | Import just one property that has as domain several<br>classes, with the classes defined in the ontology | P <sub>1</sub><br>C 1                   |
| I29        | Import several properties that have as domain the<br>same class, with the class defined in the ontology  | P <sub>2</sub><br>P 1<br>C <sub>1</sub> |
| <b>I30</b> | Import just one property that has as domain<br>rdfs:Class                                                | P <sub>1</sub><br>rdfs:Class            |
| <b>I31</b> | Import several properties that have as domain<br>rdfs:Class                                              | P2<br>P1<br>₫<br>rdfs:Class             |
| <b>I32</b> | Import just one property that has as range a class,<br>with the class defined in the ontology            | P1                                      |
| <b>I33</b> | Import just one property that has as range several<br>classes, with the classes defined in the ontology  | P <sub>1</sub><br>C <sub>1</sub>        |

Table A.1 – continued from previous page

| Id               | <b>Description</b>                                                                                     | <b>Graphical</b>                                                                  |
|------------------|----------------------------------------------------------------------------------------------------|-----------------------------------------------------------------------------------|
|                  |                                                                                                    | representation                                                                    |
| <b>I34</b>       | Import several properties that have as range the<br>same class, with the class defined in the ontology | P <sub>1</sub><br>$\mathbf{P}\,2$<br>C <sub>1</sub>                               |
| <b>I35</b>       | Import just one property that has as range<br>rdfs:Class                                               | P1<br>rdfs:Class                                                                  |
| <b>I36</b>       | Import several properties that have as range<br>rdfs:Class                                             | P1<br>P2<br>ŕ<br>rdfs:Class                                                       |
| I37              | Import just one property that has as range<br>rdfs:Literal                                             | P <sub>1</sub><br>rdfs:Literal                                                    |
| $\overline{138}$ | Import several properties that have as range<br>rdfs:Literal                                           | P <sub>1</sub><br>P <sub>2</sub><br>$\mathbf{r}$<br>$\mathbf{r}$<br>rdfs:Literal) |

Table A.1 – continued from previous page

| $\mathbf{Id}$    | <b>Description</b>                                                                                                    | <b>Graphical</b>                                                           |
|------------------|----------------------------------------------------------------------------------------------------|----------------------------------------------------------------------------|
|                  |                                                                                                    | representation                                                             |
| <b>I39</b>       | Import just one property that has as domain a class<br>and as range another class, with the classes defined<br>in the ontology             | P <sub>1</sub><br>dì<br>C <sub>2</sub><br>C <sub>1</sub>                   |
| $\overline{140}$ | Import just one property that has as domain a class<br>and as range several classes, with the classes de-<br>fined in the ontology         | P <sub>1</sub><br>άi<br>C <sub>1</sub><br>C <sub>2</sub><br>C <sub>2</sub> |
| I41              | Import just one property that has as domain sev-<br>eral classes and as range a class, with the classes<br>defined in the ontology         | P <sub>1</sub><br>ář<br>C <sub>2</sub><br>C <sub>1</sub><br>C <sub>1</sub> |
| I42              | Import just one property that has as domain sev-<br>eral classes and as range several classes, with the<br>classes defined in the ontology | P <sub>1</sub><br>C <sub>1</sub><br>C.2<br>C 1                             |
| I43              | Import just one property that has as domain and<br>range the same class, with the class defined in the<br>ontology                         | P <sub>1</sub><br>d<br>r<br>C <sub>1</sub>                                 |

Table A.1 – continued from previous page

| Id               | <b>Description</b>                                                                                                    | <b>Graphical</b>                                                  |
|------------------|----------------------------------------------------------------------------------------------------|-------------------------------------------------------------------|
|                  |                                                                                                    | representation                                                    |
| I44              | Import just one property that has as domain a class<br>and as range rdfs: Literal, with the class defined in<br>the ontology                               | P1<br>(rdfs:Literal<br>C <sub>1</sub>                             |
| $\overline{145}$ | Import just one property that has as domain several<br>classes and as range rdfs: Literal, with the classes<br>defined in the ontology                     | P <sub>1</sub><br>rdfs:Litera<br>C <sub>2</sub><br>C <sub>1</sub> |
| I46              | Import just one property that has as domain a class<br>and as range the XML Schema datatype "string",<br>with the class defined in the ontology            | P <sub>1</sub><br>d<br>xsd:string<br>C <sub>1</sub>               |
| I47              | Import just one property that has as domain several<br>classes and as range the XML Schema datatype<br>"integer", with the classes defined in the ontology | P <sub>1</sub><br>xsd:integer<br>C <sub>1</sub><br>C2             |
| I48              | Import just one property that has as domain<br>rdfs:Class and as range rdfs:Class                                                                          | P <sub>1</sub><br>άì<br>rdfs:Class<br>rdfs:Class                  |

Table A.1 – continued from previous page

| $\mathbf{Id}$ | <b>Description</b>                                                                  | Graphical                                             |
|---------------|-------------------------------------------------------------------------------------|-------------------------------------------------------|
|               |                                                                                     | representation                                        |
| I49           | Import just one property that has as domain<br>rdfs:Class and as range rdfs:Literal | P <sub>1</sub><br>dì<br>rdfs:Class)<br>(rdfs:Literal) |
|               | <b>Instance benchmarks</b>                                                          |                                                       |
| <b>I50</b>    | Import just one instance of a resource, without the                                 |                                                       |
|               | resource definition                                                                 | R1<br>iko<br>I <sub>1</sub>                           |
| I51           | Import one class and one instance of the class                                      |                                                       |
|               |                                                                                     | C1<br>iko<br>I1                                       |
| <b>I52</b>    | Import several classes and one instance of all of<br>them                           | C2<br>C1<br>iko<br>iko<br>I <sub>1</sub>              |
| <b>I53</b>    | Import one class and several instances of the class                                 | C <sub>1</sub><br>iko<br>iko<br>I2<br>$_{11}$         |
|               | <b>Instance and property benchmarks</b>                                             |                                                       |

Table A.1 – continued from previous page

| Id         | <b>Description</b>                                                                                                    | Graphical                                                                                                    |
|------------|----------------------------------------------------------------------------------------------------|----------------------------------------------------------------------------------------------------|
|            |                                                                                                    | representation                                                                                                    |
| <b>I54</b> | Import one class and one instance of the class that<br>has a property with another instance of the same<br>class, without the property definition                    | C <sub>1</sub><br>(iko<br>iko<br>I2<br>$\mathbf{I}$<br>P <sub>1</sub>                                                        |
| I55        | Import two classes and one instance of one class<br>that has a property with an instance of the other<br>class, without the property definition                      | C <sub>1</sub><br>C2<br>$\overline{f}$ iko<br>iko<br>$\overline{12}$<br>I <sub>1</sub><br>P <sub>1</sub>                     |
| <b>I56</b> | Import one class and one instance of the class that<br>has a property with a literal, without the property<br>definition                                             | C1<br>`iko<br>"Literal 1"<br>I <sub>1</sub><br>P <sub>1</sub>                                                                |
| 157        | Import one class, one property with domain and<br>range the class, and one instance of the class that<br>has the property with another instance of the same<br>class | P1<br>d<br>r<br>C <sub>1</sub><br>iko<br>⊊iko<br>I2<br>$_{\rm II}$<br>P <sub>1</sub>                                         |
| <b>I58</b> | Import one class, one property with domain and<br>range the class, and one instance of the class that<br>has the property with several instances of the class        | P <sub>1</sub><br>d<br>C1<br>iko<br>iko<br>iko<br>P <sub>1</sub><br>12<br>I <sub>1</sub><br>I <sub>3</sub><br>P <sub>1</sub> |

Table A.1 – continued from previous page

| Id         | <b>Description</b>                                                                                                    | <b>Graphical</b>                                                                                                    |
|------------|----------------------------------------------------------------------------------------------------|----------------------------------------------------------------------------------------------------|
|            |                                                                                                    | representation                                                                                                    |
| <b>I59</b> | Import one class, one property with domain and<br>range the class, and several instances of the class<br>that have the property with the same instance of the<br>class                     | P1<br>d<br>C1<br>iko<br>iko<br>iko<br>12<br>P1<br>I1<br>13<br>P1                                                                      |
| <b>I60</b> | Import one class, one property with domain and<br>range the class, and one instance of the class that<br>has the property with himself                                                     | P1<br>d<br>r<br>C <sub>1</sub><br>iko<br>11<br>P1                                                                                     |
| <b>I61</b> | Import two classes, one property with domain one<br>class and range the other class, and one instance of<br>one class that has the property with an instance of<br>the other class         | P <sub>1</sub><br>C <sub>2</sub><br>C1<br>iko<br>$\dagger$ iko<br>$_{\rm II}$<br>I2<br>P <sub>1</sub>                                 |
| <b>I62</b> | Import two classes, one property with domain one<br>class and range the other class, and one instance<br>of one class that has the property with several in-<br>stances of the other class | P <sub>1</sub><br>C <sub>2</sub><br>C1<br>$\blacktriangleright$ iko<br>iko.<br>iko<br>P1<br>I2<br>$_{\rm II}$<br>P <sub>1</sub><br>13 |

Table A.1 – continued from previous page

| Id               | <b>Description</b>                                                                                                    | <b>Graphical</b>                                                                                                   |
|------------------|----------------------------------------------------------------------------------------------------|----------------------------------------------------------------------------------------------------|
|                  |                                                                                                    | representation                                                                                                    |
| I63              | Import two classes, one property with domain one<br>class and range the other class, and several in-<br>stances of one class that have the property with the<br>same instance of the other class | P <sub>1</sub><br>C <sub>1</sub><br>$\bigstar$ iko<br>iko<br>iko<br>I <sub>2</sub><br>T1<br>13                     |
| <b>I64</b>       | Import one class, one property with domain the<br>class and range rdfs: Literal, and one instance of<br>the class that has the property with a literal                                           | P <sub>1</sub><br>d r<br>rdfs:Litera<br>C1<br>$\bigstar$ iko<br>`iko<br>"Literal 1"<br>I1<br>$\overline{P1}$       |
| $\overline{165}$ | Import one class, one property with domain the<br>class and range rdfs: Literal, and one instance of<br>the class that has the property with several literals                                    | P1<br>(rdfs:Litera<br>C1<br>iko<br>iko<br>iko<br>"Literal 1"<br>11<br>"Literal 2"                                  |
| <b>I66</b>       | Import one class, one property with domain<br>the class and range the XML Schema datatype<br>"string", and one instance of the class that has the<br>property with a value                       | P1<br>$d$ r<br>xsd:string<br>C <sub>1</sub><br>$\mathbf{F}_{ik0}$<br>r iko<br>"Literal 1"<br>I1<br>$\overline{P1}$ |

Table A.1 – continued from previous page

| Id         | <b>Description</b>                                                                                                    | <b>Graphical</b>                                                                                                 |
|------------|----------------------------------------------------------------------------------------------------|----------------------------------------------------------------------------------------------------|
|            |                                                                                                    | representation                                                                                                   |
| <b>I67</b> | Import one class, one property with domain the<br>class and range the XML Schema datatype "in-<br>teger", and one instance of the class that has the<br>property with several integer values | P1<br>d r<br>(xsd:integer)<br>C1<br>iko<br>iko<br>iko<br>"10"<br>$P1$ ,<br>$_{\rm II}$<br>P <sub>1</sub><br>"11" |
|            | <b>Syntax and abbreviation benchmarks</b>                                                                                                    |                                                                                                    |
|            | <b>URI</b> reference benchmarks                                                                                                    |                                                                                                    |
| 168        | Import several resources with absolute URI refer-<br>ences                                                                                                    |                                                                                                    |
| <b>I69</b> | Import several resources with URI references rela-<br>tive to a base URI                                                                                                    |                                                                                                    |
| I70        | Import several resources with URI references<br>transformed from rdf: ID attribute values                                                                                                    |                                                                                                    |
| I71        | Import several resources with URI references rela-<br>tive to an ENTITY declaration                                                                                                    |                                                                                                    |
|            | <b>Empty node benchmarks</b>                                                                                                    |                                                                                                    |
| 172        | Import several resources with empty nodes                                                                                                    |                                                                                                    |
| I73        | Import several resources with empty nodes short-<br>ened                                                                                                    |                                                                                                    |
|            | <b>Multiple properties benchmarks</b>                                                                                                    |                                                                                                    |
| I74        | Import several resources with multiple properties                                                                                                    |                                                                                                    |
| I75        | Import several resources with multiple properties<br>shortened                                                                                                    |                                                                                                    |
|            | <b>Typed node benchmarks</b>                                                                                                    |                                                                                                    |
| I76        | Import several resources with typed nodes                                                                                                    |                                                                                                    |
| I77        | Import several resources with typed nodes short-<br>ened                                                                                                    |                                                                                                    |
|            | <b>String literal benchmarks</b>                                                                                                    |                                                                                                    |
| I78        | Import several resources with properties with<br>string literals                                                                                                    |                                                                                                    |
| I79        | Import several resources with properties with<br>string literals as XML attributes                                                                                                    |                                                                                                    |
|            | <b>Blank node benchmarks</b>                                                                                                    |                                                                                                    |
| <b>I80</b> | Import several resources with blank nodes with<br>identifier                                                                                                    |                                                                                                    |

Table A.1 – continued from previous page

| Id         | <b>Description</b>                                                   | <b>Graphical</b> |
|------------|----------------------------------------------------------------------|------------------|
|            |                                                                      | representation   |
| <b>I81</b> | Import several resources with blank nodes short-<br>ened             |                  |
|            | Language identification benchmarks                                   |                  |
| <b>I82</b> | Import several resources with properties with<br>xml:lang attributes |                  |

Table A.1 – continued from previous page

### A.2 RDF(S) Export and Interoperability Benchmark Suites

The 66 benchmarks that compose the RDF(S) Export Benchmark Suite and the RDF(S) Interoperability Benchmark Suite are defined in Table A.2.

| Id              | <b>Description</b>                                                                    | Graphical                                |
|-----------------|---------------------------------------------------------------------------------------|------------------------------------------|
|                 |                                                                                       | representation                           |
|                 | <b>Class benchmarks</b>                                                               |                                          |
|                 | E01 Export just one class                                                             | С1                                       |
| E02             | Export several classes                                                                | C3<br>مب<br>C <sub>1</sub>               |
|                 | <b>Metaclass benchmarks</b>                                                           |                                          |
| E <sub>03</sub> | Export one class that is instance of another class<br>that is instance of a third one | C1<br>iko<br>C2<br>iko<br>C <sub>3</sub> |

Table A.2: Definition of the export benchmarks

| $Id$       | <b>Description</b>                                                                    | <b>Graphical</b><br>representation                                |
|------------|---------------------------------------------------------------------------------------|-------------------------------------------------------------------|
|            | E04 Export one class that is instance of several classes                              | C <sub>3</sub><br>C <sub>2</sub><br>iko<br>iko<br>C1              |
| E05        | Export several classes that are instance of the same<br>class                         | C <sub>1</sub><br>(iko<br>iko<br>C <sub>2</sub><br>C <sub>3</sub> |
|            | E06 Export one class that is instance of another class<br>and viceversa               | C <sub>1</sub><br>iko<br>iko<br>C2                                |
| E07        | Export just one class that is instance of himself                                     | iko<br>$\mathrm{C}1$                                              |
|            | <b>Subclass benchmarks</b>                                                            |                                                                   |
| <b>E08</b> | Export one class that is subclass of another class<br>that is subclass of a third one | C1<br>sc<br>C2<br>C <sub>3</sub>                                  |
|            | E09 Export one class that is subclass of several classes                              | C <sub>3</sub><br>C1                                              |

Table A.2 – continued from previous page

| Id  | <b>Description</b>                                                                                                    | Graphical                                          |
|-----|----------------------------------------------------------------------------------------------------|----------------------------------------------------|
|     |                                                                                                    | representation                                     |
|     | E10 Several classes that are subclass of the same class                                                                                                    | C3                                                 |
| E11 | Export one class that is subclass of another class<br>and viceversa, forming a cycle                                                                                                    | sc<br>sc                                           |
| E12 | Export just one class that is subclass of himself,<br>forming a cycle                                                                                                    | sc<br>$\mathrm{C}^{\cdot}$                         |
|     | <b>Class and object property benchmarks</b>                                                                                                    |                                                    |
| E13 | Export one class that has an object property with<br>another class. The property is supposed to be de-<br>fined with a domain and a range of some metaclass<br>of the classes               | P <sub>1</sub>                                     |
| E14 | Export one class that has the same object prop-<br>erty with several classes. The property is supposed<br>to be defined with a domain and a range of some<br>metaclass of the classes       | P1<br>C <sub>1</sub><br>P1                         |
| E15 | Export several classes that have the same object<br>property with the same class. The property is sup-<br>posed to be defined with a domain and a range of<br>some metaclass of the classes | P <sub>1</sub><br>C2<br>CI<br>C3<br>P <sub>1</sub> |

Table A.2 – continued from previous page

| Id  | <b>Description</b>                                                                                                    | <b>Graphical</b>                                                   |
|-----|----------------------------------------------------------------------------------------------------|--------------------------------------------------------------------|
|     |                                                                                                    | representation                                                     |
|     | E16 Export just one class that has an object property<br>with itself. The property is supposed to be defined<br>with a domain and a range of some metaclass of<br>the class                 | P1                                                                 |
|     | <b>Class and datatype property benchmarks</b>                                                                                                    |                                                                    |
| E17 | Export just one class that has a data type property<br>with a literal. The property is supposed to be de-<br>fined with a domain and a range of some metaclass<br>of the class              | "Literal 1"<br>C1                                                  |
| E18 | Export just one class that has the same datatype<br>property with several literals. The property is sup-<br>posed to be defined with a domain and a range of<br>some metaclass of the class | $Pl_{\mathcal{A}}$<br>"Literal 1"<br>C <sub>1</sub><br>"Literal 2" |
|     | <b>Datatype property benchmarks</b>                                                                                                    |                                                                    |
|     | E19 Export just one data type property                                                                                                    | P1                                                                 |
|     | E20 Export several datatype properties                                                                                                    | P1<br>P <sub>2</sub><br>P3                                         |
| E21 | Export just one datatype property that has as do-<br>main a resource and as range "String", without the<br>resource definition                                                              | String<br>R1                                                       |
| E22 | Export just one datatype property that has as do-<br>main a class, with the class defined in the ontology                                                                                   | P1<br>d<br>$\mathrm{C}1$                                           |

Table A.2 – continued from previous page

| $\mathbf{Id}$ | <b>Description</b>                                                                                                    | <b>Graphical</b>                                                     |
|---------------|----------------------------------------------------------------------------------------------------|----------------------------------------------------------------------|
|               |                                                                                                    | representation                                                       |
|               | E23 Export just one data type property that has as do-<br>main several classes, with the classes defined in<br>the ontology           | P <sub>1</sub><br>С1                                                 |
|               | E24 Export several data type properties that have as do-<br>main the same class, with the class defined in the<br>ontology            | P <sub>2</sub><br>P1<br>C <sub>1</sub>                               |
| E25           | Export just one data type property that has as range<br>"String"                                                                      | P1<br>String                                                         |
|               | E26 Export several datatype properties that have as<br>range "String"                                                                 | P <sub>1</sub><br>P <sub>2</sub><br>Sting                            |
| E27           | Export one datatype property that has as domain a<br>class and as range "String", with the class defined<br>in the ontology           | P <sub>1</sub><br>$\overline{\rm C1}$<br>String                      |
| E28           | Export one datatype property that has as domain<br>several classes and as range "String", with the<br>classes defined in the ontology | P <sub>1</sub><br>์d r<br>String<br>C <sub>2</sub><br>C <sub>1</sub> |

Table A.2 – continued from previous page

| Id  | <b>Description</b>                                                                                                    | <b>Graphical</b>                                    |
|-----|----------------------------------------------------------------------------------------------------|-----------------------------------------------------|
|     |                                                                                                    | representation                                      |
|     | E29 Export one data type property that has as domain<br>a class and as range the XML Schema datatype<br>"string", with the class defined in the ontology              | P <sub>1</sub><br>d<br>xsd:string<br>C <sub>1</sub> |
|     | E30 Export one datatype property that has as domain<br>several classes and as range the XML Schema<br>datatype "integer", with the classes defined in the<br>ontology | P <sub>1</sub><br>xsd:integer<br>$\mathbb{C}2$<br>U |
|     | <b>Object property benchmarks</b>                                                                                                    |                                                     |
| E31 | Export just one object property                                                                                                    | Pl                                                  |
|     | E32 Export several object properties                                                                                                    | P <sub>2</sub><br>P <sub>1</sub><br>P3              |
| E33 | Export just one object property that has as domain<br>a resource and as range another resource, without<br>the resource definitions                                   | P <sub>1</sub><br>R <sub>1</sub><br>R2              |
|     | E34 Export just one object property that has as domain<br>a class, with the class defined in the ontology                                                             | P1<br>d<br>C <sub>1</sub>                           |

Table A.2 – continued from previous page

| Id  | <b>Description</b>                                                                                                    | Graphical                                          |
|-----|----------------------------------------------------------------------------------------------------|----------------------------------------------------|
|     | E35 Export just one object property that has as domain<br>several classes, with the classes defined in the on-<br>tology              | representation<br>P1<br>C <sub>1</sub>             |
|     | E36 Export several object properties that have as do-<br>main the same class, with the class defined in the<br>ontology               | P2<br>P1<br>C 1                                    |
| E37 | Export just one object property that has as range a<br>class, with the class defined in the ontology                                  | P <sub>1</sub><br>C2                               |
|     | E38 Export just one object property that has as range<br>several classes, with the classes defined in the on-<br>tology               | P <sub>1</sub><br>C <sub>2</sub><br>C <sub>1</sub> |
| E39 | Export several object properties that have as range<br>the same class, with the class defined in the ontol-<br>ogy                    | P <sub>1</sub><br>P <sub>2</sub><br>C <sub>1</sub> |
| E40 | Export just one object property that has as domain<br>a class and as range another class, with the classes<br>defined in the ontology | P 1<br>C <sub>1</sub><br>C <sub>2</sub>            |

Table A.2 – continued from previous page

| Id  | <b>Description</b>                                                                                                    | $\sigma$<br><b>Graphical</b><br>representation                                         |
|-----|----------------------------------------------------------------------------------------------------|----------------------------------------------------------------------------------------|
| E41 | Export just one object property that has as do-<br>main a class and as range several classes, with the<br>classes defined in the ontology           | P <sub>1</sub><br>άř<br>C <sub>2</sub><br>C <sub>1</sub><br>C <sub>2</sub>             |
| E42 | Export just one object property that has as do-<br>main several classes and as range a class, with the<br>classes defined in the ontology           | P <sub>1</sub><br>dì<br>C <sub>2</sub><br>C <sub>1</sub><br>C <sub>1</sub>             |
|     | E43 Export just one object property that has as domain<br>several classes and as range several classes, with<br>the classes defined in the ontology | P <sub>1</sub><br>C <sub>1</sub><br>C <sub>2</sub><br>C <sub>1</sub><br>C <sub>2</sub> |
| E44 | Export just one object property that has as domain<br>and range the same class, with the class defined in<br>the ontology                           | Ρ1<br>d<br>r<br>$\rm C1$                                                               |
|     | <b>Instance benchmarks</b>                                                                                                    |                                                                                        |
| E45 | Export just one instance of a resource, without the<br>resource definition                                                                          | R1<br>iko<br>I <sub>1</sub>                                                            |
|     | E46 Export one class and one instance of the class                                                                                                  | Cl<br>iko<br>$_{\rm II}$                                                               |

Table A.2 – continued from previous page

| Id  | <b>Description</b>                                                                                                    | Graphical                                                                            |
|-----|----------------------------------------------------------------------------------------------------|--------------------------------------------------------------------------------------|
|     |                                                                                                    | representation                                                                       |
| E47 | Export several classes and one instance of all of<br>them                                                                                                    | C1<br>C <sub>2</sub><br>iko<br>iko<br>$_{11}$                                        |
|     | E48 Export one class and several instances of the class                                                                                                    | CI<br>⊂iko<br>iko<br>12<br>11                                                        |
|     | Instance and object property benchmarks                                                                                                    |                                                                                      |
| E49 | Export one class and one instance of the class that<br>has an object property with another instance of the<br>same class, without the property definition                       | C1<br>√iko<br>iko<br>12<br>I <sub>1</sub><br>P <sub>1</sub>                          |
| E50 | Export two classes and one instance of one class<br>that has an object property with an instance of the<br>other class, without the property definition                         | C1<br>iko<br>iko<br>$_{\rm II}$<br>I2<br>P1                                          |
|     | E51 Export one class, one object property with domain<br>and range the class, and one instance of the class<br>that has the property with another instance of the<br>same class | P <sub>1</sub><br>d<br>r<br>C1<br>(iko<br>iko<br>12<br>$_{\rm II}$<br>P <sub>1</sub> |

Table A.2 – continued from previous page

| Id  | <b>Description</b>                                                                                                    | <b>Graphical</b>                                                                                                    |
|-----|----------------------------------------------------------------------------------------------------|----------------------------------------------------------------------------------------------------|
|     |                                                                                                    | representation                                                                                                    |
| E52 | Export one class, one object property with domain<br>and range the class, and one instance of the class<br>that has the property with several instances of the<br>class       | P <sub>1</sub><br>d<br>r<br>C <sub>1</sub><br>iko<br>iko<br>iko<br>I2<br>P1<br>I1<br>I3<br>P1                              |
| E53 | Export one class, one object property with domain<br>and range the class, and several instances of the<br>class that have the property with the same instance<br>of the class | P <sub>1</sub><br>d<br>$\mathbf r$<br>C1<br>iko<br>iko<br>iko<br>I2<br>P <sub>1</sub><br>I <sub>1</sub><br><b>I3</b><br>P1 |
|     | E54 Export one class, one object property with domain<br>and range the class, and one instance of the class<br>that has the property with himself                             | P1<br>d<br>r<br>$\overline{\rm C1}$<br>iko<br>I <sub>1</sub><br>P <sub>1</sub>                                             |

Table A.2 – continued from previous page

| Id                                        | <b>Description</b>                                                                                                    | <b>Graphical</b>                                                                                                    |  |  |
|-------------------------------------------|----------------------------------------------------------------------------------------------------|----------------------------------------------------------------------------------------------------|--|--|
|                                           |                                                                                                    | representation                                                                                                    |  |  |
| E55                                       | Export two classes, one object property with do-<br>main one class and range the other class, and one<br>instance of one class that has the property with an<br>instance of the other class               | P <sub>1</sub><br>d<br>r<br>$\rm C2$<br>C1<br>$\bigwedge$ iko<br>iko<br>I2<br>I <sub>1</sub><br>P <sub>1</sub>                                           |  |  |
| E56                                       | Export two classes, one object property with do-<br>main one class and range the other class, and one<br>instance of one class that has the property with sev-<br>eral instances of the other class       | P <sub>1</sub><br>$\rm C2$<br>C <sub>1</sub><br>îko<br>iko.<br>iko<br>P1<br>12<br>$_{\rm II}$<br>P <sub>1</sub><br><b>I3</b>                             |  |  |
| E57                                       | Export two classes, one object property with do-<br>main one class and range the other class, and sev-<br>eral instances of one class that have the property<br>with the same instance of the other class | P <sub>1</sub><br>d<br>C <sub>2</sub><br>C <sub>1</sub><br>$\blacktriangleright$ iko<br>iko<br>iko<br>12<br>P1<br>I <sub>1</sub><br>13<br>P <sub>1</sub> |  |  |
| Instance and datatype property benchmarks |                                                                                                    |                                                                                                    |  |  |
| E58                                       | Export one class and one instance of the class that<br>has a datatype property with a literal, without the<br>property definition                                                                         | C1<br>† iko<br>"Literal 1"<br>$_{\rm II}$<br>P <sub>1</sub>                                                                                              |  |  |

Table A.2 – continued from previous page

| Id                                                                       | <b>Description</b>                                                                                                    | <b>Graphical</b>                                                                                                    |  |  |
|--------------------------------------------------------------------------|----------------------------------------------------------------------------------------------------|----------------------------------------------------------------------------------------------------|--|--|
|                                                                          |                                                                                                    | representation                                                                                                    |  |  |
|                                                                          | E59 Export one class, one data type property with do-<br>main the class and range "String", and one instance<br>of the class that has the property with a literal                                   | P <sub>1</sub><br>$d$ r<br>String<br>C <sub>1</sub><br>$\overline{f}$ iko<br>$\dagger$ iko<br>"Literal 1"<br>I <sub>1</sub><br>$\overline{P1}$ |  |  |
| <b>E60</b>                                                               | Export one class, one datatype property with do-<br>main the class and range "String", and one instance<br>of the class that has the property with several liter-<br>als                            | ${\bf P}1$<br>d r<br>String<br>C <sub>1</sub><br>ikc<br>iko<br>"Literal 1"<br>iko<br>P1<br>$_{\rm II}$<br>"Literal 2"                          |  |  |
| E61                                                                      | Export one class, one datatype property with<br>domain the class and range the XML Schema<br>datatype "string", and one instance of the class that<br>has the property with a value                 | P1<br>$d$ r<br>xsd:string<br>C <sub>1</sub><br>iko<br>$\dagger$ iko<br>"Literal 1"<br>I <sub>1</sub><br>$\overline{P1}$                        |  |  |
| E62                                                                      | Export one class, one datatype property with<br>domain the class and range the XML Schema<br>datatype "integer", and one instance of the class<br>that has the property with several integer values | P <sub>1</sub><br>$d$ r<br>C1<br>(xsd:integer)<br>iko<br>iko<br>iko<br>P1<br>"10"<br>$_{\rm II}$<br>P <sub>1</sub><br>"11"                     |  |  |
| <b>URI</b> character restrictions                                        |                                                                                                    |                                                                                                    |  |  |
| Concepts and properties whose names start with a character that is not a |                                                                                                    |                                                                                                    |  |  |
| letter or '.'                                                            |                                                                                                    |                                                                                                    |  |  |

Table A.2 – continued from previous page

| $Id$                                                                 | <b>Description</b>                                                                     | <b>Graphical</b> |  |  |
|----------------------------------------------------------------------|----------------------------------------------------------------------------------------|------------------|--|--|
|                                                                      |                                                                                        | representation   |  |  |
|                                                                      | E63 Export an ontology containing two classes                                          |                  |  |  |
|                                                                      | named "1class" and "2class", each with one                                             |                  |  |  |
|                                                                      | datatype property of type String named "-                                              |                  |  |  |
|                                                                      | datatypeProperty1" and "-datatypeProperty2" re-                                        |                  |  |  |
|                                                                      | spectively, and an object property between the                                         |                  |  |  |
|                                                                      | classes named ".objectProperty"                                                        |                  |  |  |
|                                                                      | Concepts and properties with spaces in their names                                     |                  |  |  |
|                                                                      | E64 Export an ontology containing two classes named                                    |                  |  |  |
|                                                                      | "class 1" and "class 2", each with one datatype                                        |                  |  |  |
|                                                                      | property of type String named "datatype property                                       |                  |  |  |
|                                                                      | 1" and "datatype property 2" respectively, and an                                      |                  |  |  |
|                                                                      | object property between the classes named "object                                      |                  |  |  |
|                                                                      | property"                                                                              |                  |  |  |
|                                                                      | Concepts and properties with URI reserved characters in their names                    |                  |  |  |
|                                                                      | $(?, ', ', ', ', ?', ?', \cdot \cdot \cdot \cdot \otimes ', 'x', '=', '+', '\$', ',)$  |                  |  |  |
|                                                                      | E65 Export an ontology containing two classes                                          |                  |  |  |
|                                                                      | named "concept/1" and "concept:1", each with                                           |                  |  |  |
|                                                                      | one datatype property of type String named                                             |                  |  |  |
|                                                                      | "datatype/property/1" and "datatype=property=2"                                        |                  |  |  |
|                                                                      | respectively, and an object property between the                                       |                  |  |  |
|                                                                      | classes named "object\$property"                                                       |                  |  |  |
| Concepts and properties with XML delimiter characters in their names |                                                                                        |                  |  |  |
|                                                                      | $(';'',';',' \#'','\%','''')$                                                          |                  |  |  |
|                                                                      | ontology containing<br>E66 Export<br>an<br>two                                         |                  |  |  |
|                                                                      | "class <sub>i</sub> 1"<br>and "class <sub><math>i</math></sub> 1",<br>classes<br>named |                  |  |  |
|                                                                      | each with one datatype property of type                                                |                  |  |  |
|                                                                      | String named "datatype#property#1"<br>and                                              |                  |  |  |
|                                                                      | "datatype%property%2" respectively, and<br>an                                          |                  |  |  |
|                                                                      | object property between the classes named                                              |                  |  |  |
|                                                                      | "object"property"                                                                      |                  |  |  |

Table A.2 – continued from previous page

## Bibliography

- [Arpírez *et al.*, 2003] J.C. Arpírez, O. Corcho, M. Fernández-López, and A. Gómez-Pérez. WebODE in a nutshell. AI Magazine, 24(3):37–47, Fall 2003.
- [García-Castro and Gómez-Pérez, 2005] R. García-Castro and A. Gómez-Pérez. A method for performing an exhaustive evaluation of RDF(S) importers. In *Proceedings of the Workshop on Scalable Semantic Web Knowledge Based Systems (SSWS2005)*, number 3807 in LNCS, pages 199–206, New York, USA, November 2005. Springer-Verlag.
- [García-Castro et al., 2004] R. García-Castro, D. Maynard, H. Wache, D. Foxvog, and R. González-Cabero. D2.1.4 specification of a methodology, general criteria and benchmark suites for benchmarking ontology tools. Technical report, Knowledge Web, December 2004.
- [Wache et al., 2004] H. Wache, L. Serafini, and R. García-Castro. D2.1.1 survey of scalability techniques for reasoning with ontologies. Technical report, Knowledge Web, July 2004.

## Acknowledgments

Thanks to Rosario Plaza for reviewing the grammar of this deliverable. Thanks to all the people that are participating in the interoperability benchmarking by the time of writing this deliverable: Olivier Corby, York Sure, Moritz Weiten, and Markus Zondler.

## Related deliverables

A number of Knowledge web deliverables are clearly related to this one:

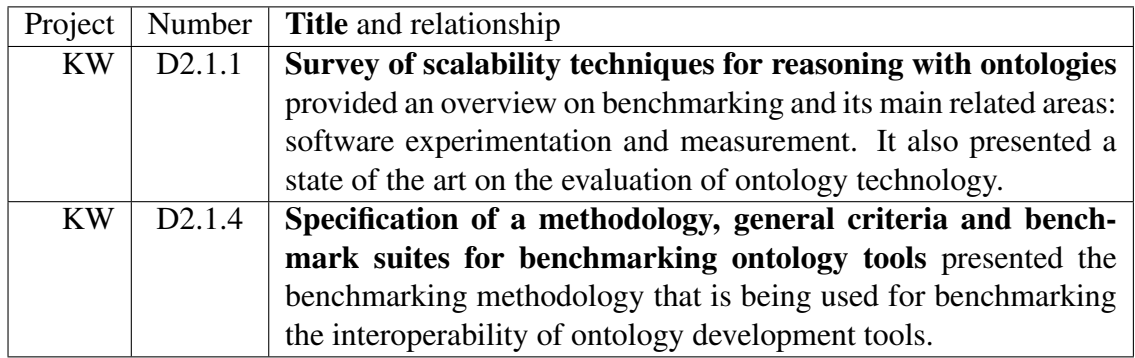